# **TRAINING OFFERING**

#### **Du kan nå oss her**

Postboks 6562 ETTERSTAD, 0606 Oslo, Norge

Email: kurs.ecs.no@arrow.com Phone: +47 22 02 81 00

## **Veritas InfoScale Availability 7.3.1 for Windows: VERITAS Administration**

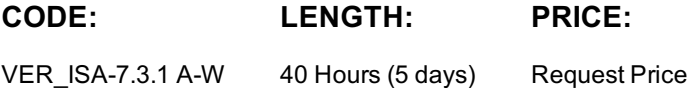

#### **Description**

The Veritas InfoScale Availability 7.3.1 for Windows: Administration course is designed for IT professionals tasked with installing, configuring, and maintaining the Veritas InfoScale Availability environments.

This course discusses how to use InfoScale Availability to manage applications for high availability. It provides you with the necessary fundamental skills that are required to manage a highly available application in a cluster, and also enables you to deploy InfoScale Availability in the lab environment to practically implement a sample cluster design and deployment.

#### **Objectives**

By the completion of this course, you will be able to:

- Describe how applications are managed in a high availability environment and the key requirements.
- Describe VCS architecture.
- Install InfoScale Enterprise (Availability and Storage)
- Manage applications under the control of VCS service groups.
- Manage resources within VCS service groups.
- Compare and contrast VCS configuration methods.
- Prepare and test applications before placing them under VCS control.
- Stop resources and manually migrate an application.
- Create a service group using online configuration tools.
- Configure notification using the NotifierMngr resource.
- Describe how VCS responds to resource faults.
- Control fault behavior using resource type attributes.
- Recover from resource faults, configure fault notification and triggers.
- Learn how to configure IMF.
- Describe how components communicate in a VCS environment.
- Describe how cluster application services work in a high availability environment.
- Describe how agents manage applications in a VCS environment.
- Describe how VCS manages Exchange Server, SQL Server and SharePoint Server in a clustered environment.
- Describe how VCS manages global cluster components.
- Describe how VCS handles intercluster communication failures in a global cluster.
- Configure the Global Cluster Option on a running cluster.
- Administer global cluster heartbeats

## **Audience**

This course is for system administrators, system engineers, technical support personnel, network/SAN administrators, and systems integration/development staff, who will be installing, operating, managing, and working with InfoScale Availability.

## **Prerequisites**

Knowledge of and hands-on experience with Microsoft Windows operating system administration is required. Working knowledge networking is also required.

## **Programme**

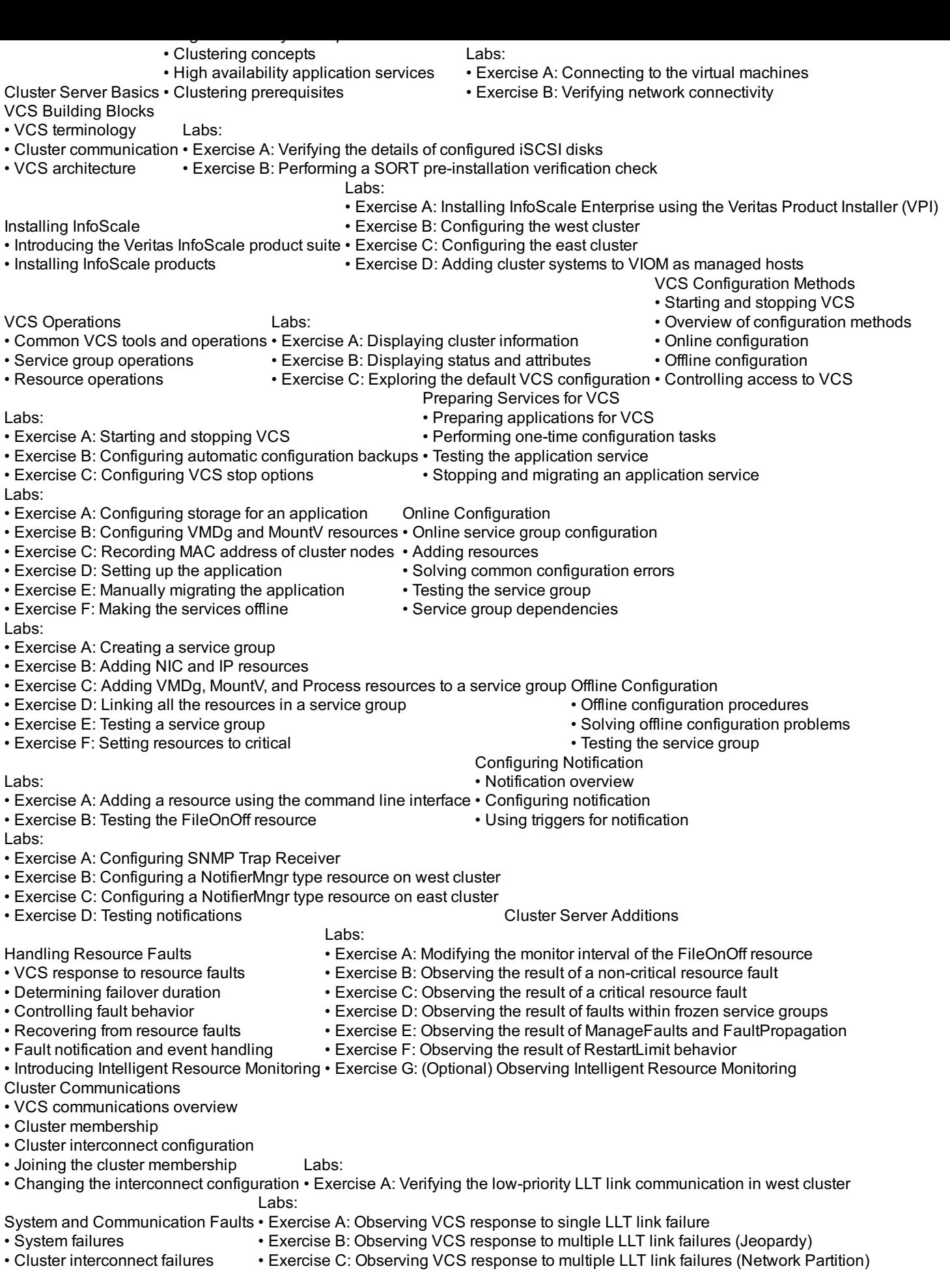

- Application service overview • VCS Agents for managing applications
- The GenericService agent
- Cluster Server Applications The ServiceMonitor agent
- Labs:
- Lab 13a:
- Exercise A: Configuring shared storage for a GenericService resource
- Lab 13b:
- Exercise A: Creating a service group
- Exercise B: Adding NIC and IP resources
- Exercise C: Adding VMDg, MountV, and GenericService resources to a service group
- Exercise D: Linking all the resources in service group websg
- Exercise E: Testing the service group
- Exercise F: Setting resources to critical
- Clustering Exchange Server
- Exchange Server in the VCS environment
- VCS agent for Exchange Server
- Supported Exchange Server configurations Labs:
- Installing Exchange Server
- Configuring an Exchange Server service group Exercise B: Configuring an Exchange Server service group • Exercise A: Configuring storage for Exchange application
- Clustering SQL Server
- SQL Server in the VCS environment
- VCS database agents for SQL Server
- Managing registry keys
- Installing SQL Server in the cluster • Exercise A: Configuring storage for SQL application

Labs:

- Configuring a SQL Server service group Exercise B: Configuring a SQL Server service group
- Monitoring databases • Exercise C: Testing the service group
- Clustering SharePoint Server
- SharePoint Server in the VCS environment
- VCS agent for SharePoint Server
- Installing SharePoint Server in a clustered environment Labs:
- Configuring SharePoint Server service groups • Exercise A: Configuring a SharePoint Server farm
- Verifying the SharePoint cluster configuration • Exercise B: Configuring a SharePoint Server service group
	- Global Cluster Architecture and Concepts
		- Global cluster architecture
- Labs:
- Global cluster components • Exercise A: Verifying the lab environment for global clustering
- VCS features for global cluster management Exercise B: Configuring a local service group on west cluster
- Global Cluster Option Inter-cluster communication failure • Exercise C: Configuring a local service group on east cluster
	- Labs:
		- Exercise A: Configuring GCO on west and east cluster
- Configuring a Global Cluster • Exercise B: Linking clusters
- Configuring the Global Cluster Option Exercise C: Verifying DNS server access from cluster systems
- Linking clusters
- Exercise D: Reconfiguring vcshelper user account on east cluster
- Configuring a global service group • Managing dynamic DNS updates
- Exercise E: Configuring a global service group on west cluster • Exercise F: Configuring a global service group on east cluster
- Managing a Global Cluster
- Managing clusters in a global cluster environment Exercise A: Testing dynamic DNS updates Labs:
- Managing global cluster heartbeats • Exercise B: Adding another Icmp heartbeat link
- Managing global service groups
	- Notification and Failover behavior in a Global Cluster
	- Labs:
		- Exercise A: Verifying notification configuration
		- Exercise B: Testing local failover
- Notification in a global cluster • Exercise C: Testing intercluster failover with ClusterFailOverPolicy set to Manual
- Failover behavior of a global service group Exercise D: Testing intercluster failover with ClusterFailOverPolicy set to Connected
- Cluster state transitions
- Exercise E: Testing intercluster failover with ClusterFailOverPolicy set to Auto

# **Session Dates**

Ved forespørsel. Vennligst kontakt oss

# **Tilleggsinformasjon**

Denne treningen er også [tilgjengelig](https://edu.arrow.com/no/kontakt/?courseCode=VER_ISA-7.3.1+A-W&courseName=Veritas+InfoScale+Availability+7.3.1+for+Windows%3a+Administration++++++++++++++++++++++++++++++++++++++++++++++++++++++++++++++++++++++++++++++++++++++++++++++++++++++++++++++++++++++++++++++++++++++++) som trening på stedet. Kontakt oss for å finne ut mer.